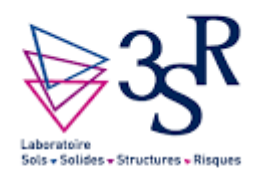

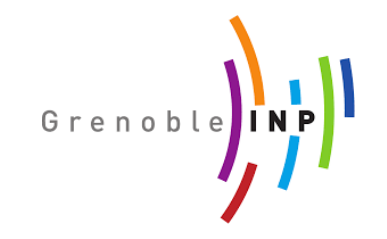

# C++/Boost::Python programming Example with Yade-DEM

Bruno Chareyre, Grenoble INP, 3SR

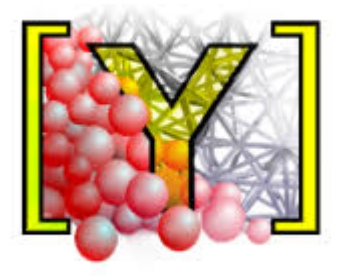

On debian/ubuntu and connected to internet?

 $$$  sudo apt-get install yade (~70MB)

\$ yade

You can reproduce the example in a minute

### Yade-DEM.org

- Open platform for the simulation of mechanical systems (DEM)
- Started<sup>(\*)</sup> and hosted<sup>(\*\*)</sup> at lab. 3SR / GitHub
- Developed natively on Debian/Ubuntu systems
- Compiles on CentOS, Red Hat, MS Windows (yes!),...
- Deployed on various servers (incl. Gricad/Froggy, Amazon EC,...)
- Pre-compiled packages available for Debian/Ubuntu (>2011)

(\*) by Frédéric Donzé (2006) (\*\*) thanks to Rémi Cailletaud

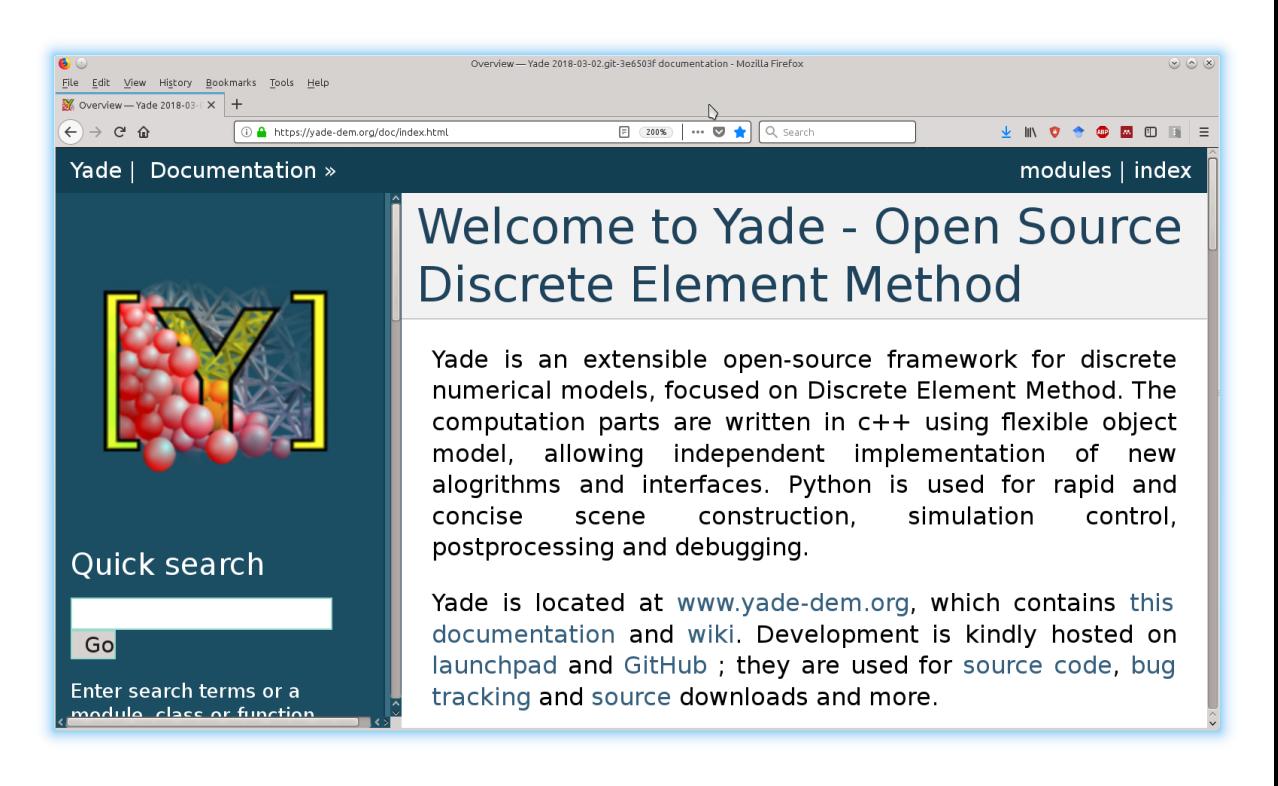

### Yade-DEM.org community

#### Users (>100/year)

- applications in mechanics, physics, process/chemical/civil engineering...

- typically litle to no time/experience for advanced programming

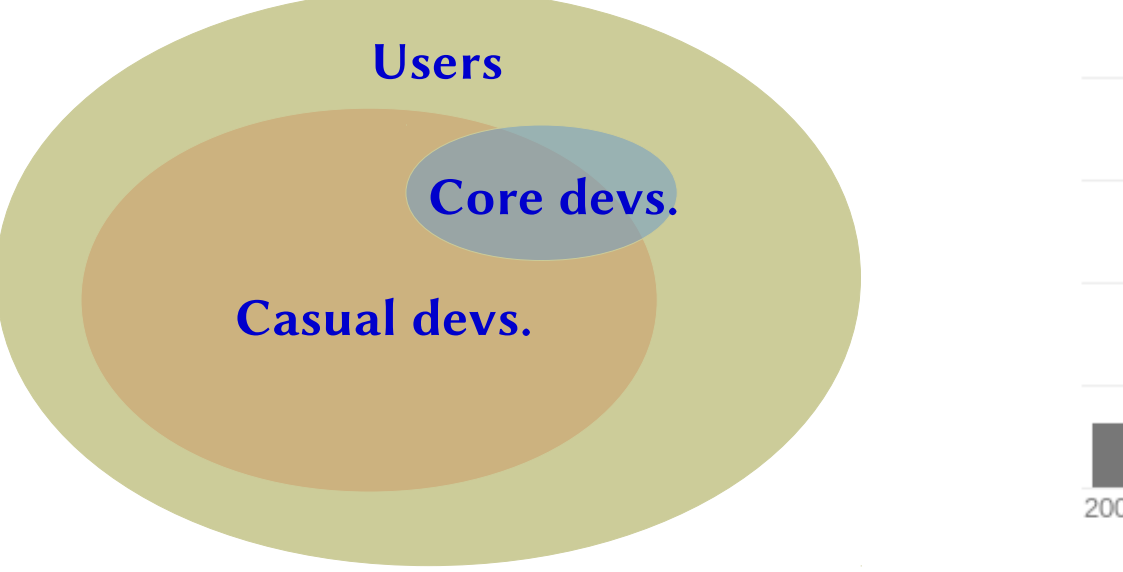

#### Google Scholar citations

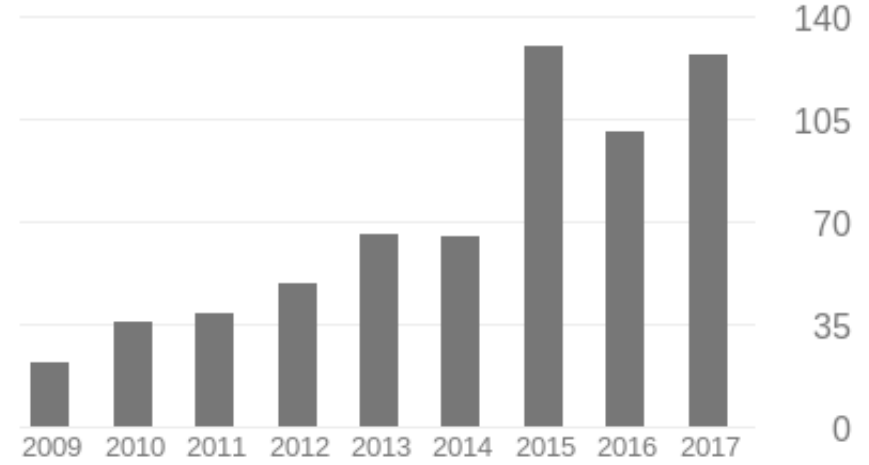

V. Šmilauer et al. (2015), Yade Documentation 2nd ed. DOI 10.5281/zenodo.34073

### Yade-DEM.org community

### Developpers (~15/year, ~50 from begining)

In a Nutshell, Yade...

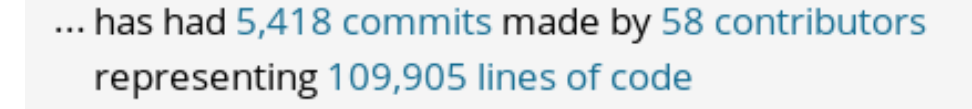

... is mostly written in C++ with a low number of source code comments

- ... has a well established, mature codebase maintained by a large development team with stable Y-O-Y commits
- ... took an estimated 28 years of effort (COCOMO model) starting with its first commit in January, 2005 ending with its most recent commit 5 days ago

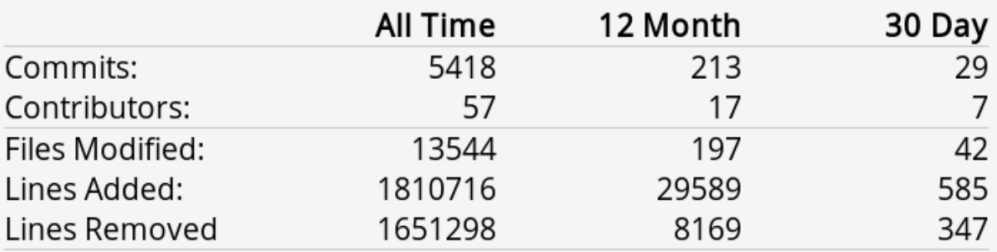

Stats from OpenHub.net

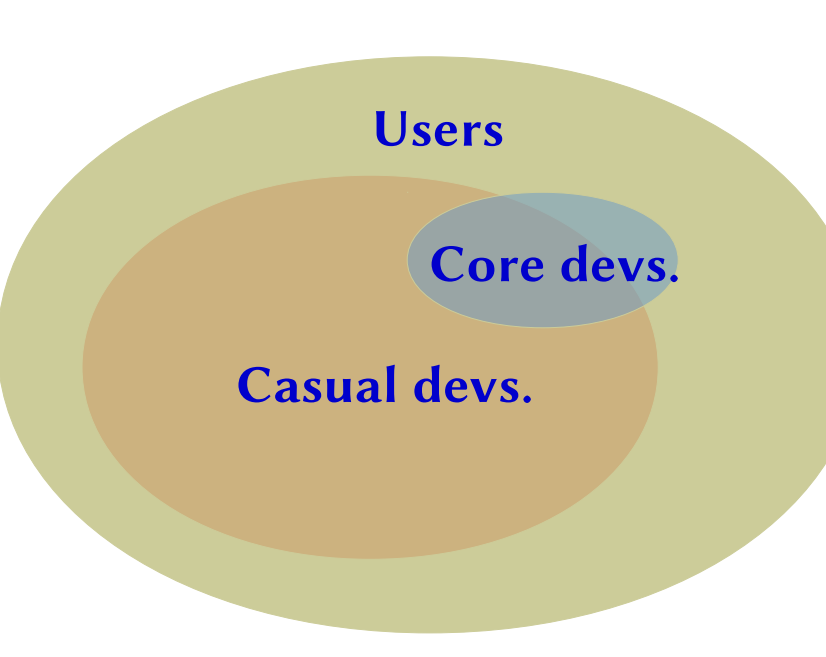

### Yade-DEM.org community

### Developpers (~10/year, ~40 from begining)

#### Lines of Code

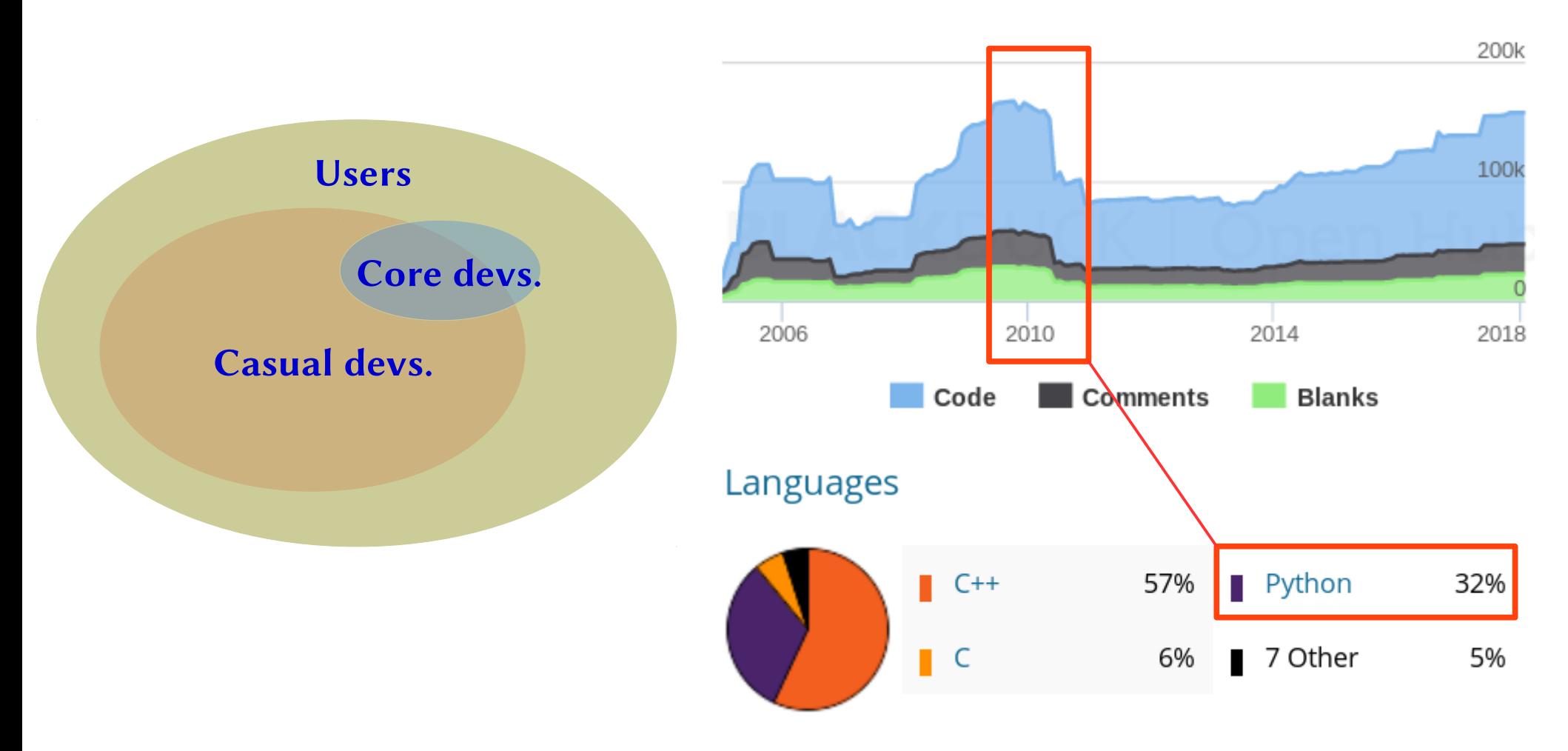

Stats from GitHub.com

### $A<sup>4</sup>$ Scene" is mainly three lists (of  $C++$  objects) with transition rules (see live example)

• Bodies (data) position velocity physical properties

...

• Engines (act once per iteration) laws of physics boundary/field conditions contact detection recorders

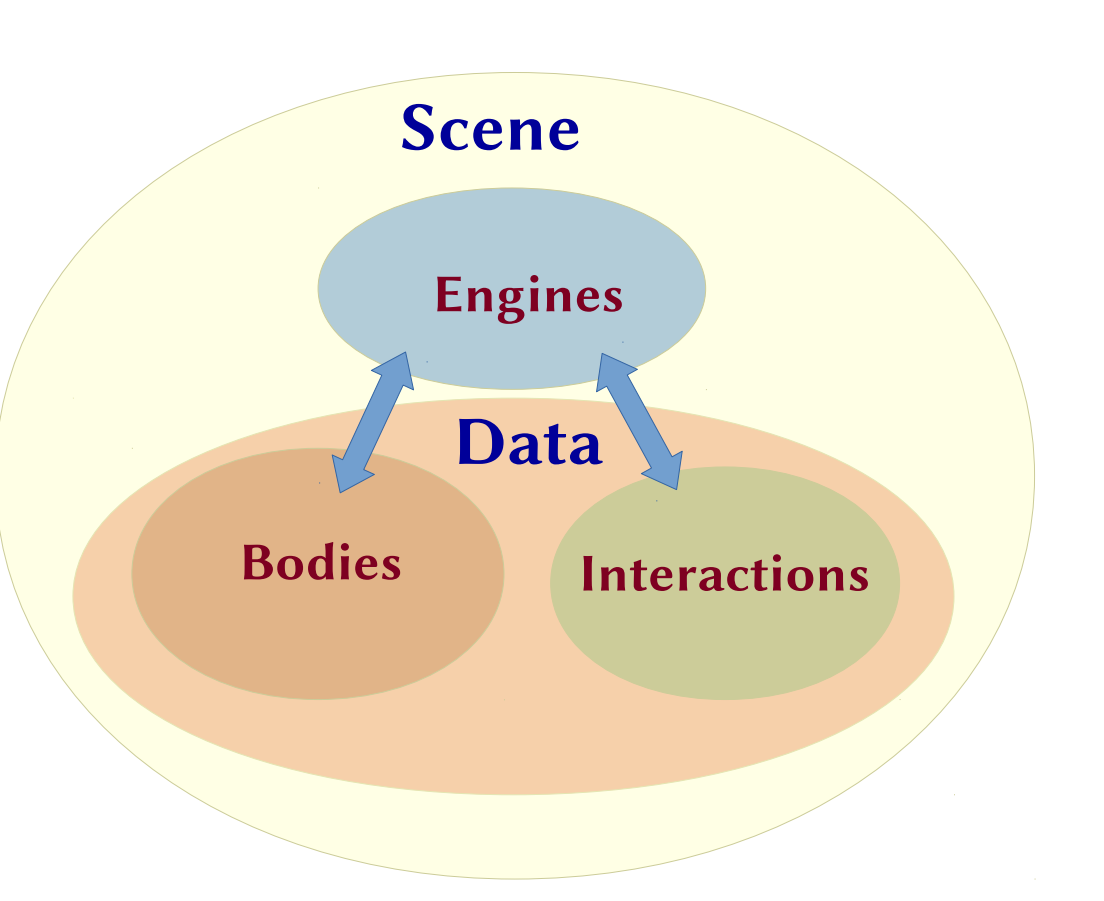

• Interactions (auto-updated data) physical state: deformation, forces, ...

### Interfaces to a c++ (DEM) code

1) Hard-code change the source code + recompile, i.e. no interface.

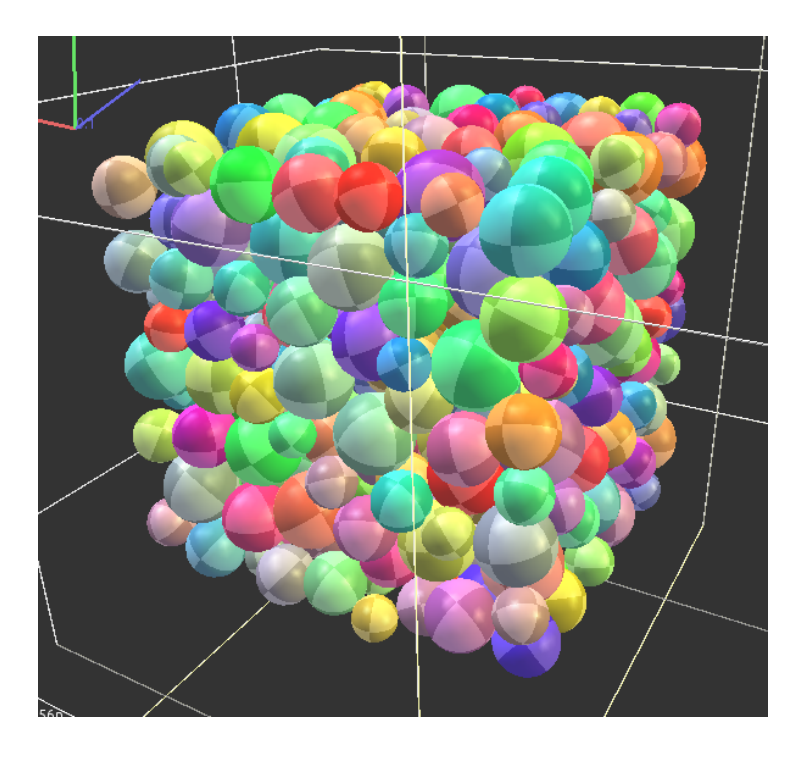

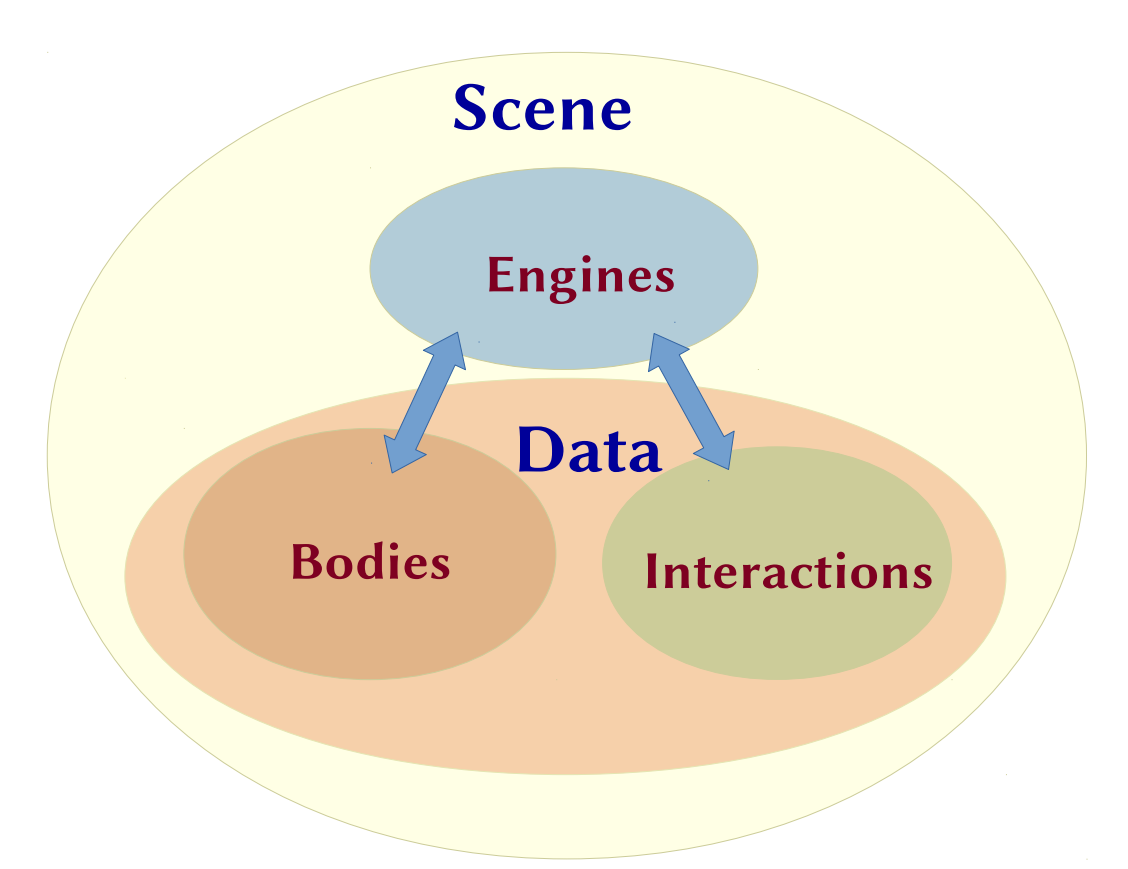

### Interfaces to a c++ code

- 1) Hard-code (i.e no interface...)
- $\rightarrow$  maximizes flexibility, but:
- vertical learning curve
- dificult to debug / no interactivity
- no batch execution
- tends to mix user-specific code with actual source code (dev=user...) - smart hacks are dificult to share with others **Engines**

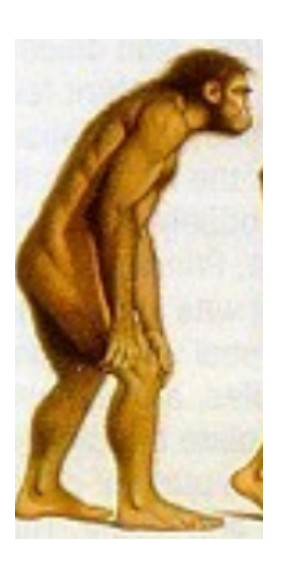

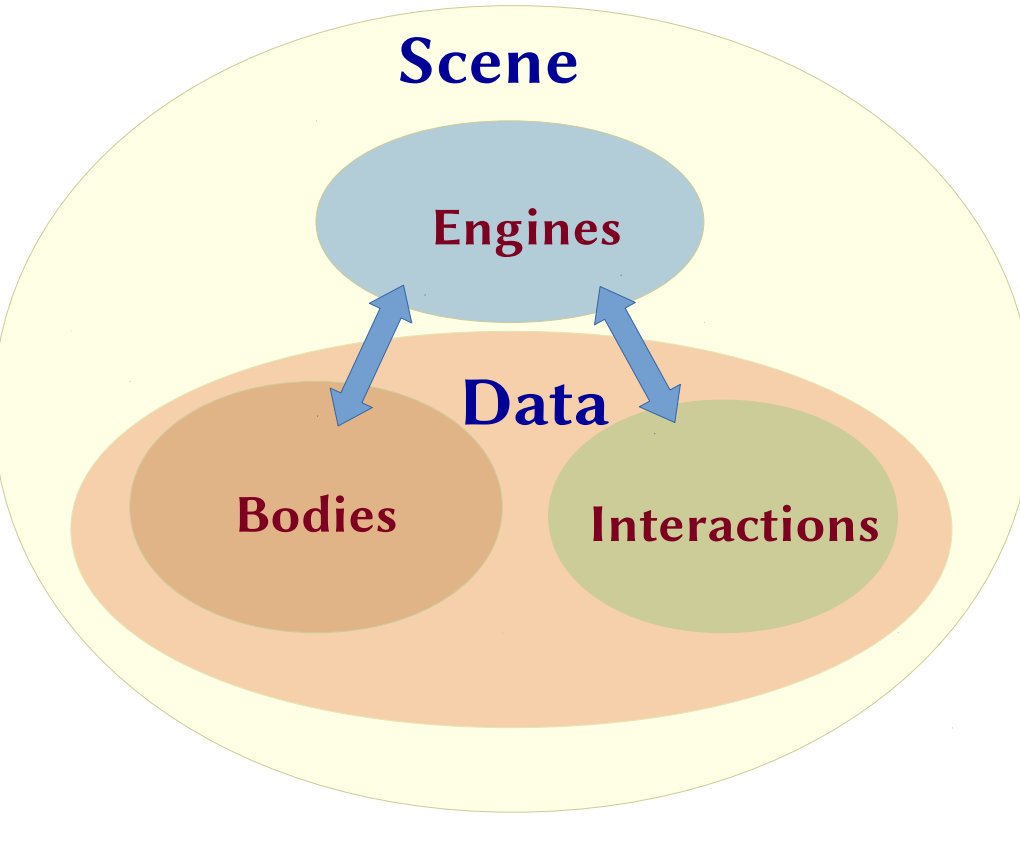

### Interfaces

- 1) Hardcode
- 2) Write input files
- 3) +Read output files

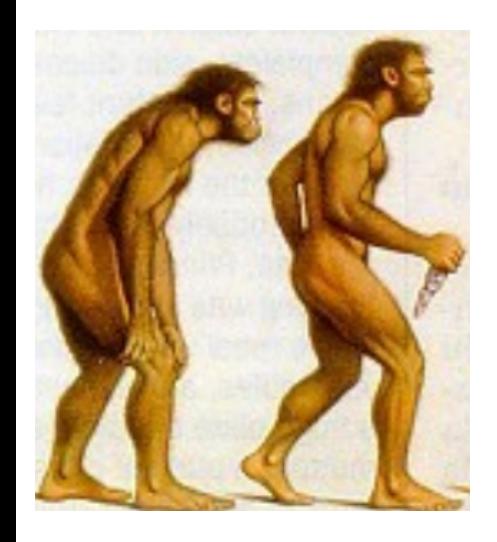

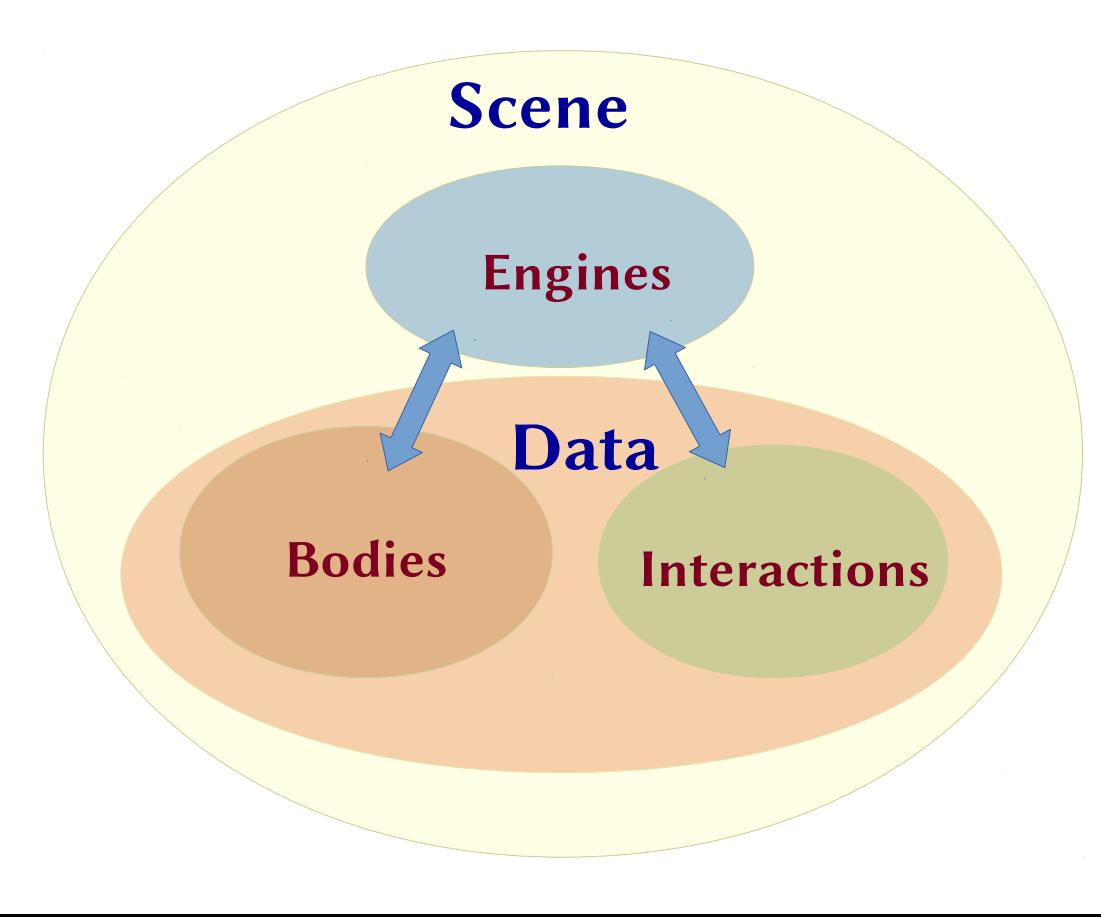

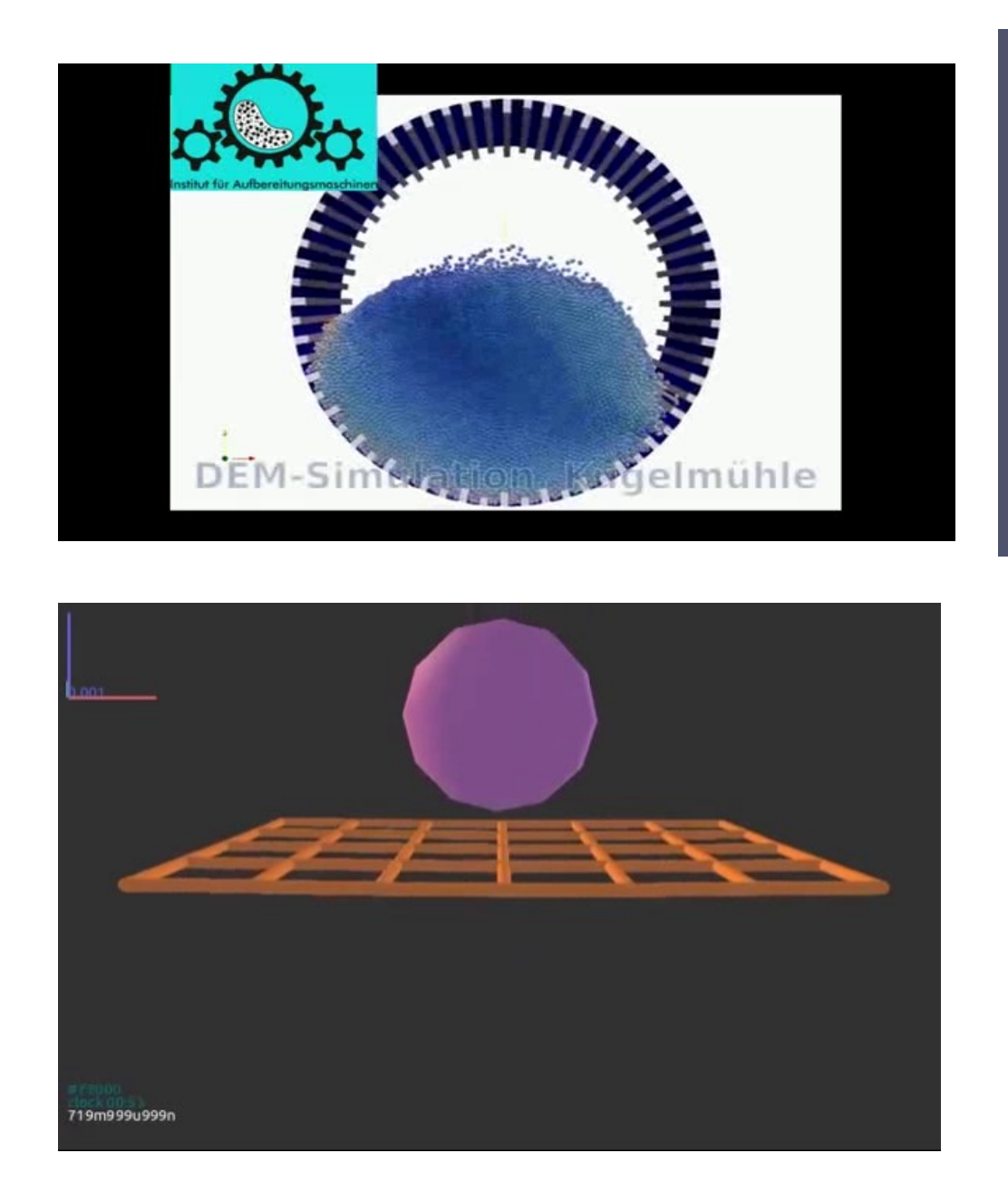

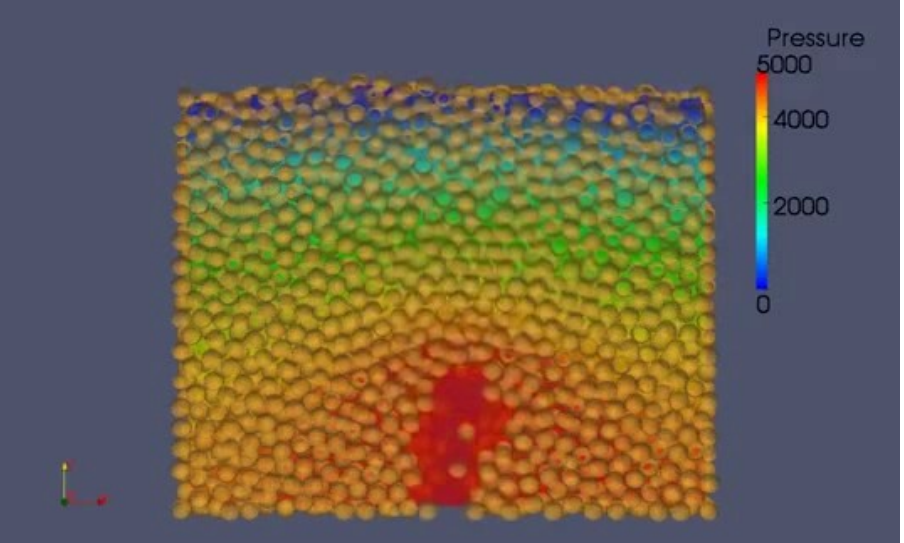

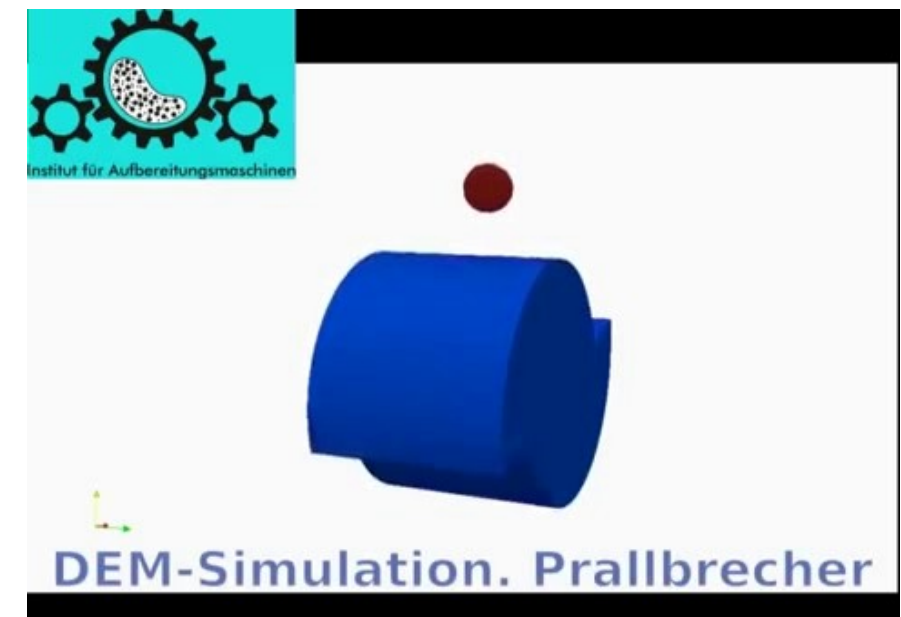

### Interfaces

- 1) Hardcode 2) Write input files
- 3) +Read output files
- no flexibility
- no extensibility
- no **feedback** loop

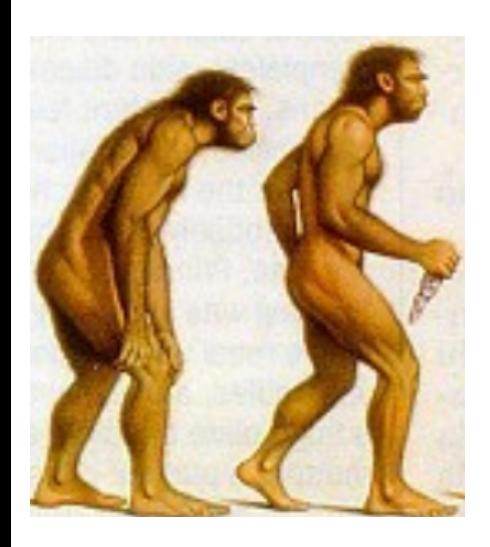

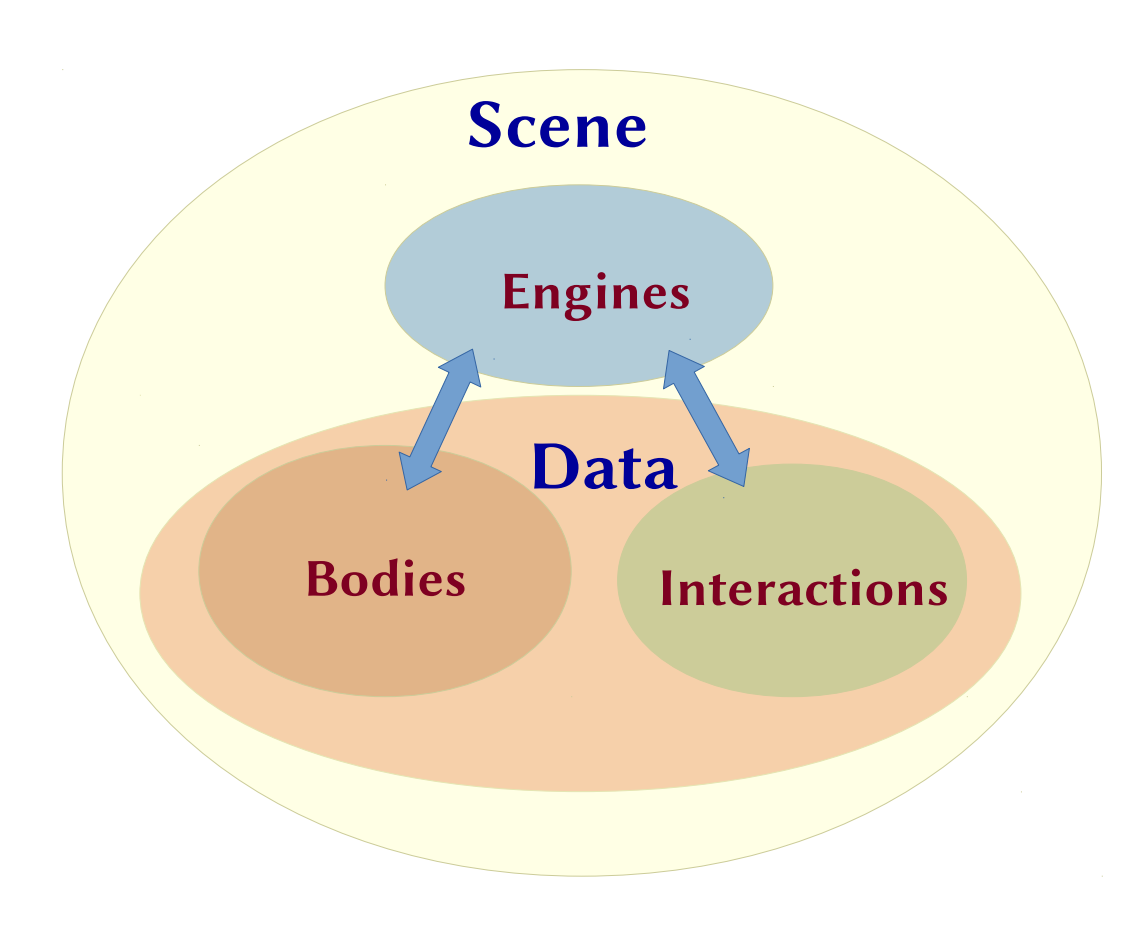

### Interfaces

- Hardcode
- Write input files
- Read output files
- Graphical user interface (GUI)

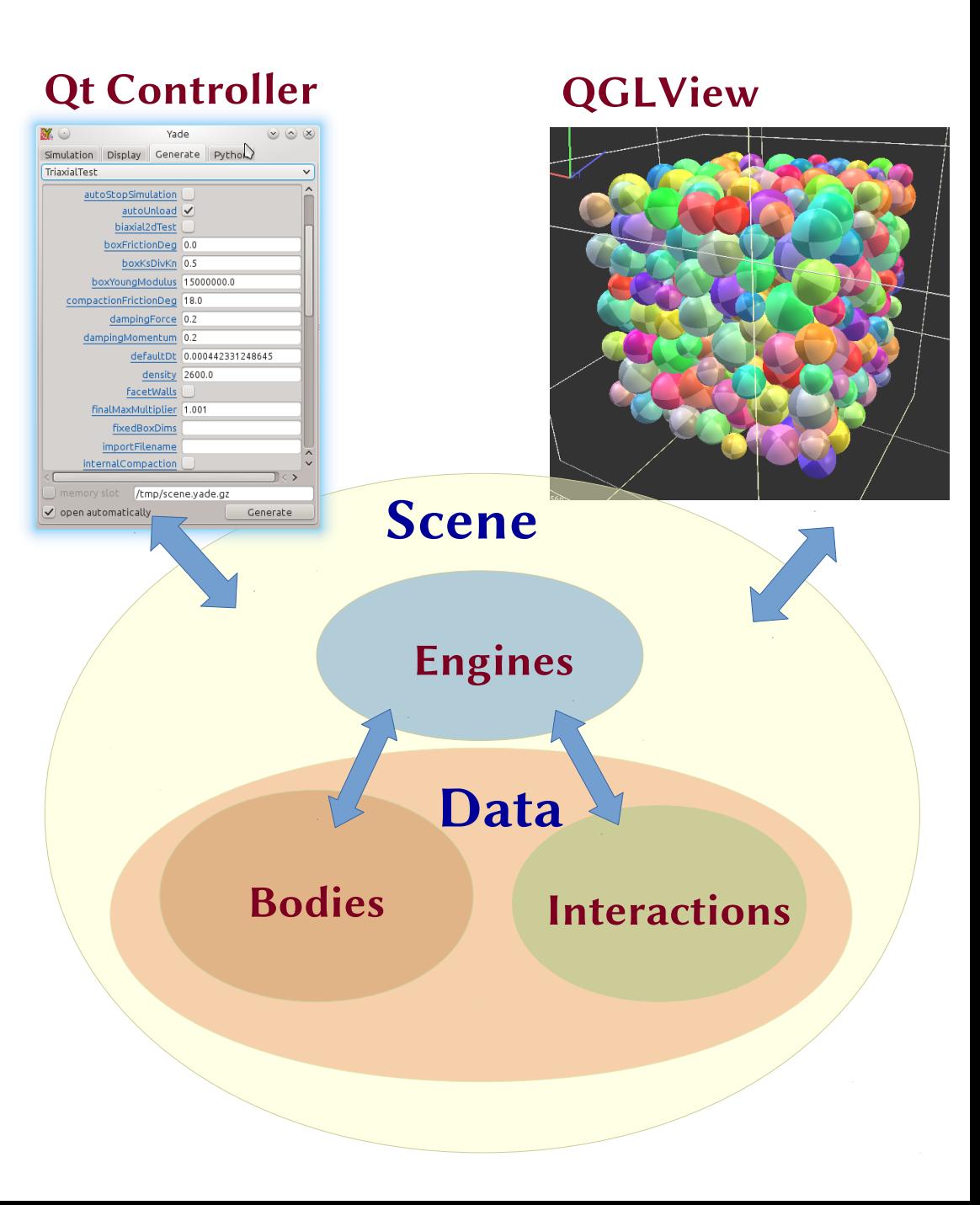

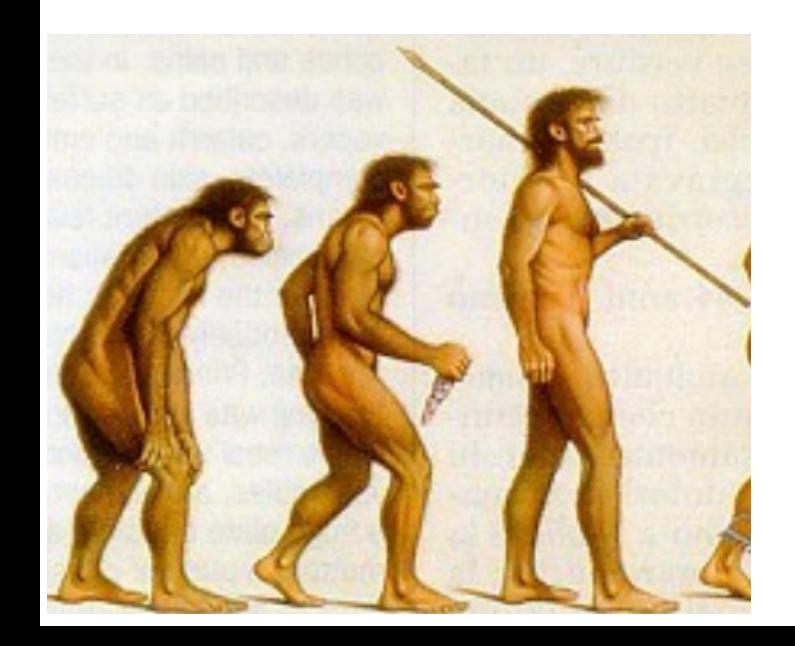

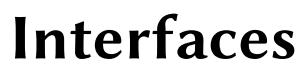

- Hardcode
- Write input files
- Read output files
- Graphical user interface (GUI)

#### Qt Controller QGLView

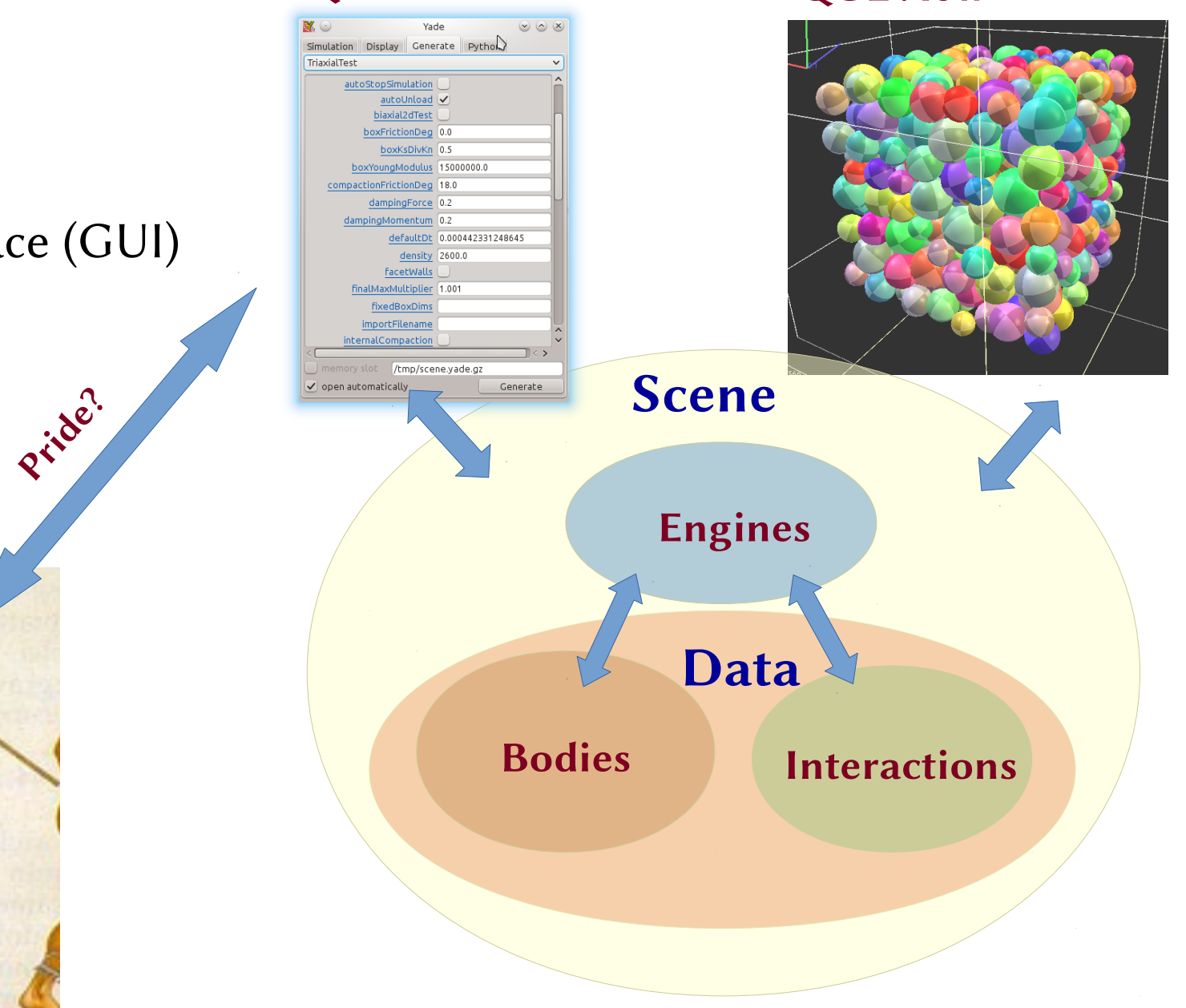

### Interfaces

- Hardcode
- Write input files
- Read output files
- Graphical user interface (GUI) - no flexibility
- no extensibility
- no feedback loop
- = I/O files + complex design

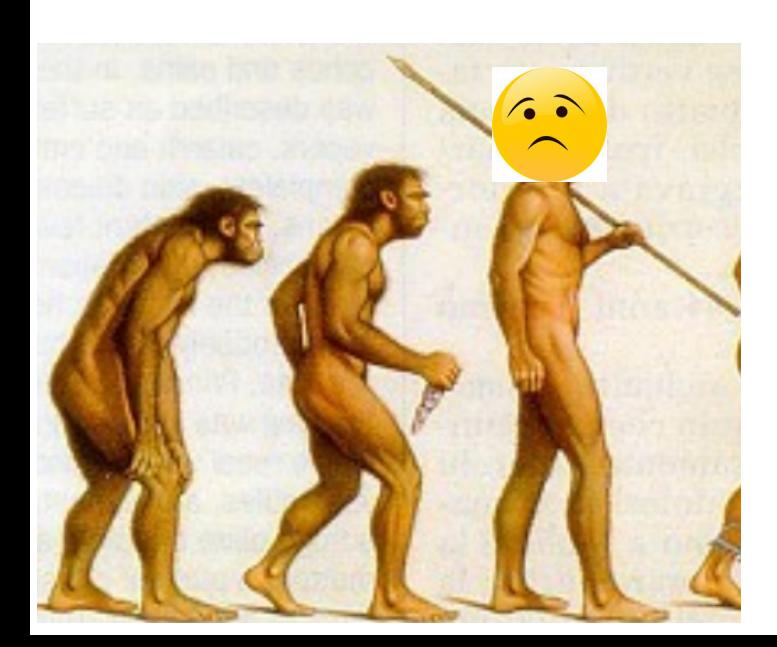

#### Qt Controller **QGLView**

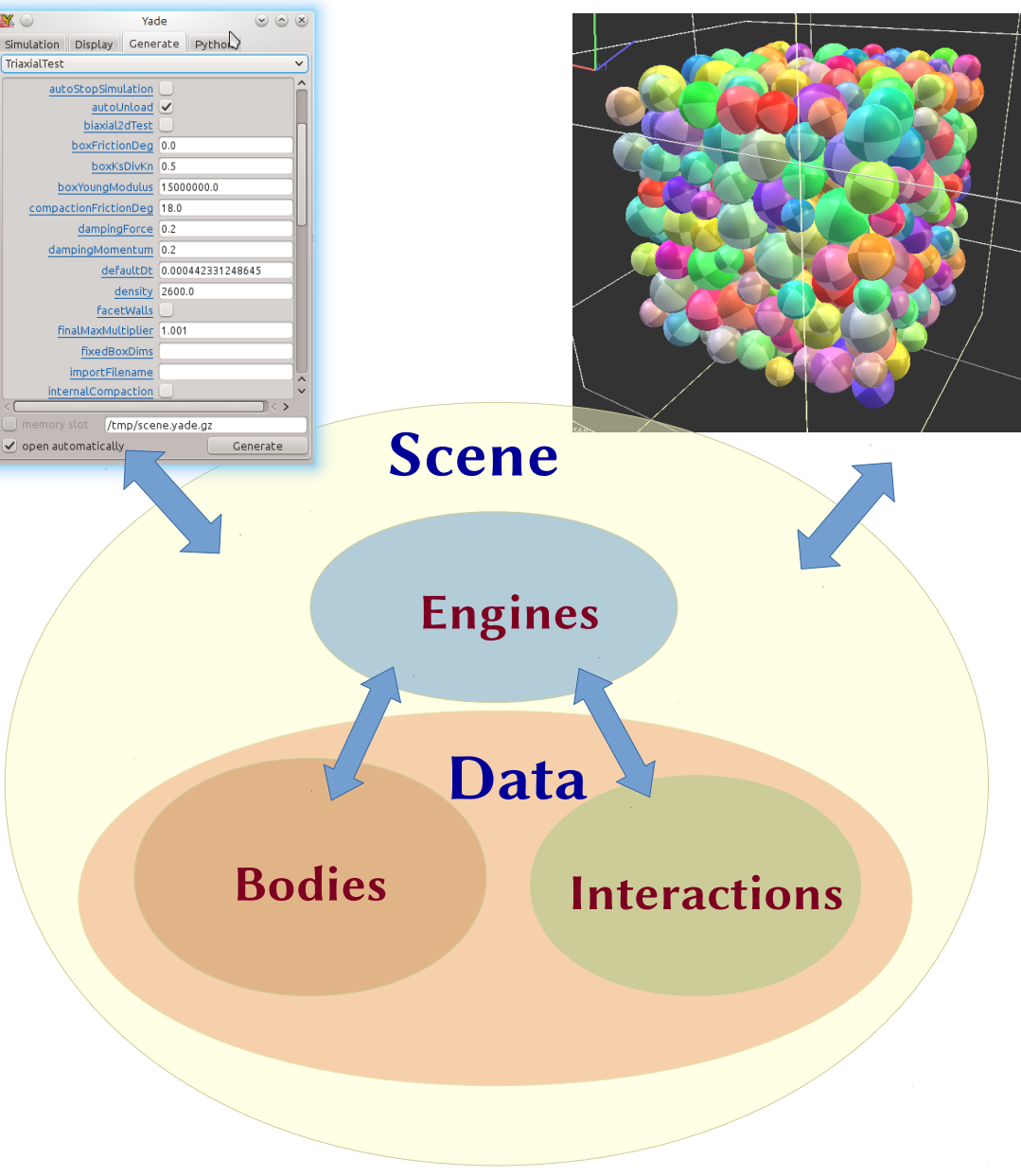

### Interfaces

- Hardcode
- Write input files
- Read output files
- Graphical user interface (GUI)
- Command line interface (CLI)

#### Qt Controller QGLView

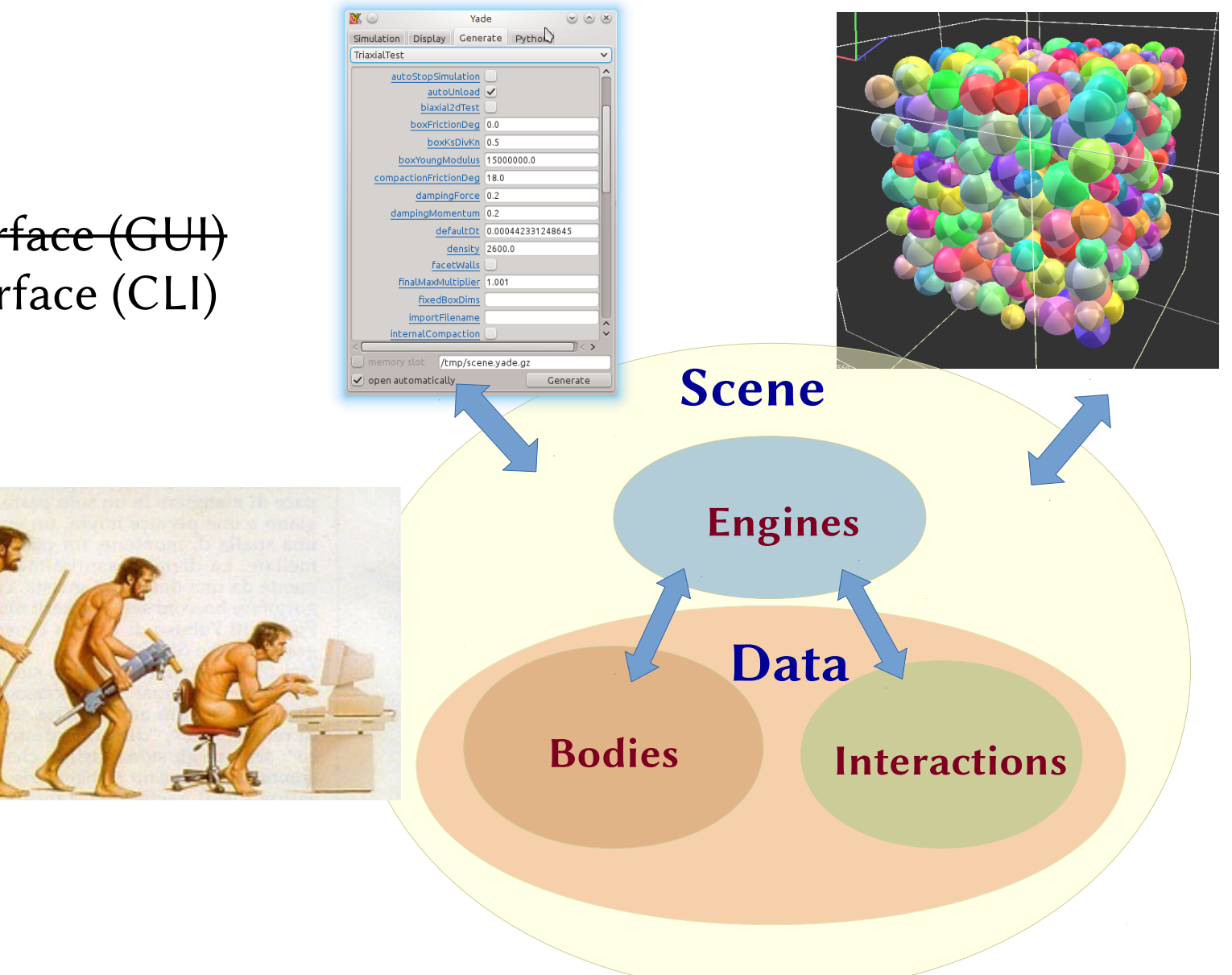

### Interfaces

- Hardcode
- Write input files
- Read output files
- Graphical user interface (GUI)
- Command line interface (CLI)

### State of the art in DEM softwares

- Most in-house codes stuck in the  $I/O$ files paradigm
- In the 90's Itasca<sup>®</sup> started developing the "FISH" language for their DEM softwares (coded in  $C++$ )
- $\bullet$  ~2004 it was possible to pass arguments to FISH functions and to declare local variables...
- ~2014 Itasca© started considering Python!

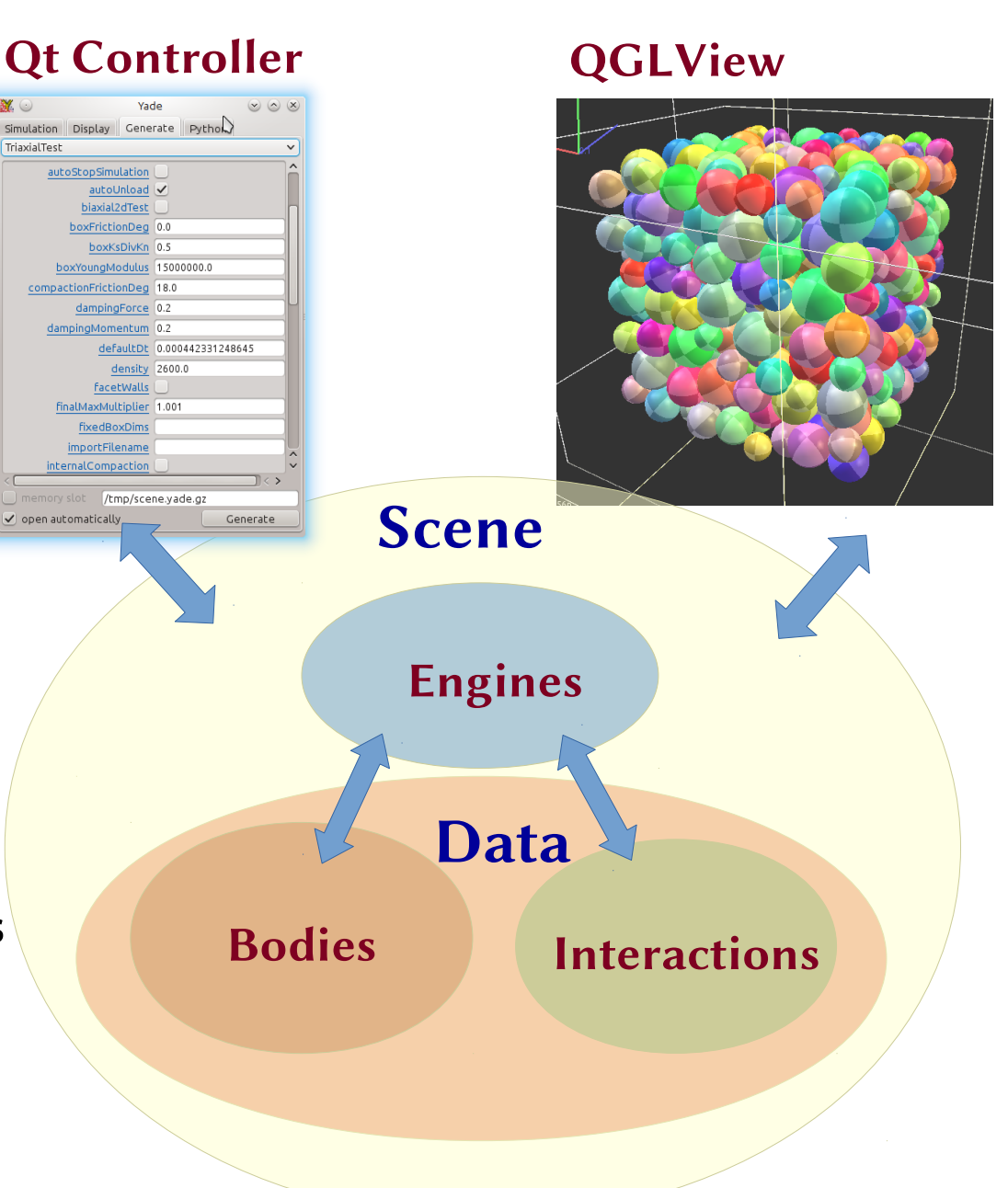

# YADE-DEM is a bazaar A challenging development problem:

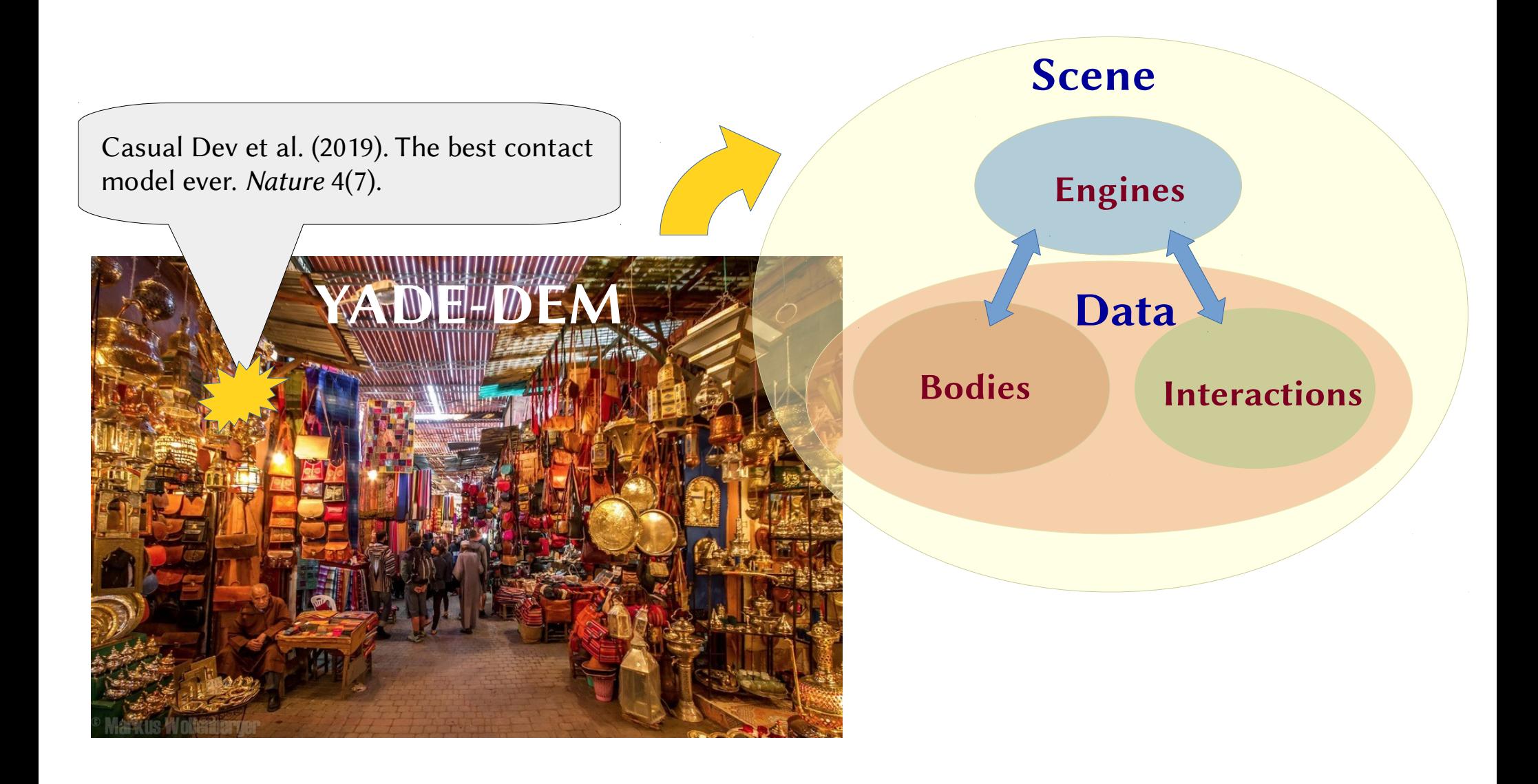

# A challenging development problem

# $C_{++}$ Python **Documentation** Users

#### Users

litle to no time/experience in programming Needs:

- documentation
- computational eficiency
- simplicity of usage
- flexibility
- interactivity

#### Casual devs.

want to implement something new (contact model, particle shape,...)

#### Needs:

- simplicity of implementation
- low commit barrier
- will hardly learn new programing techniques

#### Core devs.

Needs:

- minimize workload

### Example

Consider this piece of C++ code that we want to use in python:

```
vector<int> myRange(int n)
\{vector<int> list;
   for (int k=0; k<n; n++) list.push-back(k);return list;
}
```
#### Example

Consider this piece of  $C++$  code that we want to use in python:

```
vector<int> myRange(int n)
\mathcal{F}vector<int> list;
   for (int k=0; k<n; n++) list.push-back(k);return list;
ł
```
It is enough to append:

```
#include <boost/python.hpp>
BOOST_PYTHON_MODULE(myModule)
\{boost::python::def("myRange", myRange);
}
```
### Example

```
vector<int> myRange(int n) {
   vector<int> list:
   for (int k=0; k<n; n++) list.push back(k);return list;
ł
#include <boost/python.hpp>
BOOST PYTHON MODULE(myModule) {
    boost::python::def("myRange", myRange);
}
```
Compilation produces a dynamic library which python can import as a module:

```
>>> from myModule import *
\gg print x[0, 1, 2, 3, 4, 5, 6, 7, 8, 9]
```
Wrapping classes is also possible

```
BOOST_PYTHON_MODULE(classes)
\{class_<World>("World")
         def("greet", &World::greet)def("set", &World::set)def("many", &World::many).
     \blacksquare\prime\} ;
```
# A challenging development problem

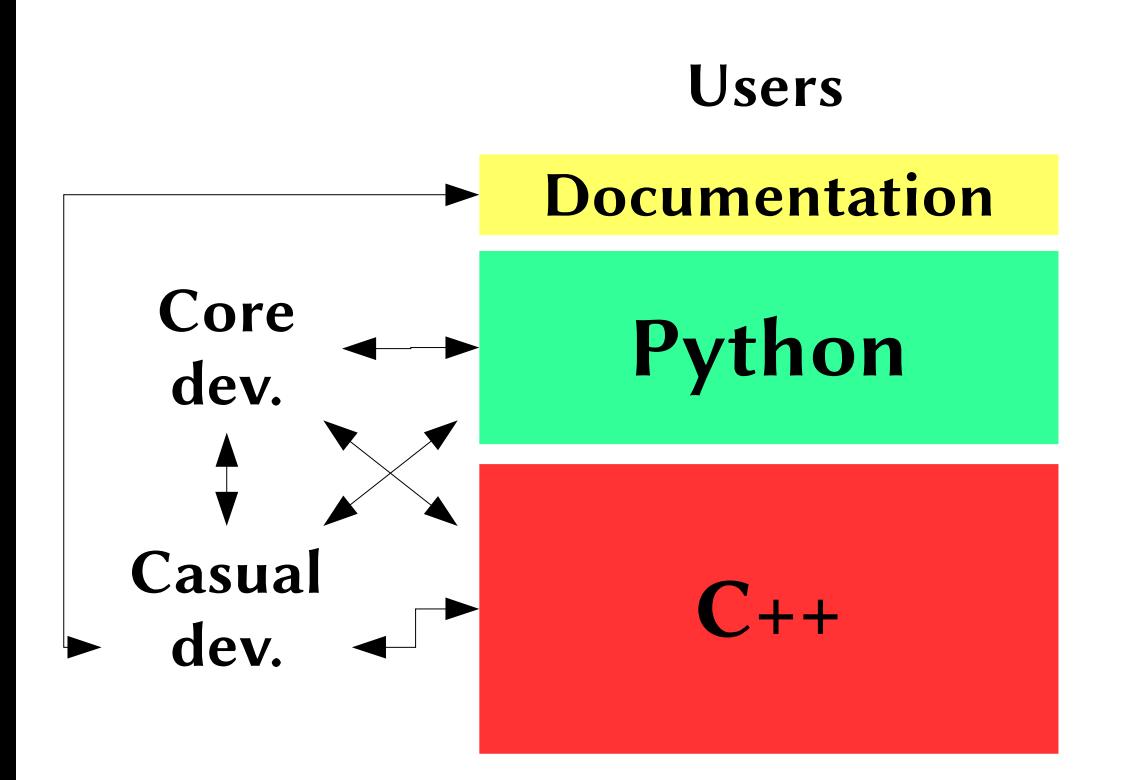

Lots of interactions + Incompleteness of the interface

#### Users

litle to no time/experience in programming Needs:

- documentation
- computational eficiency
- simplicity of usage
- flexibility
- interactivity

#### Casual devs.

want to implement something new (contact model, particle shape,...)

#### Needs:

- simplicity of implementation
- low commit barrier
- will hardly learn new programing techniques

#### Core devs.

Needs:

- minimize workload

# A challenging development problem

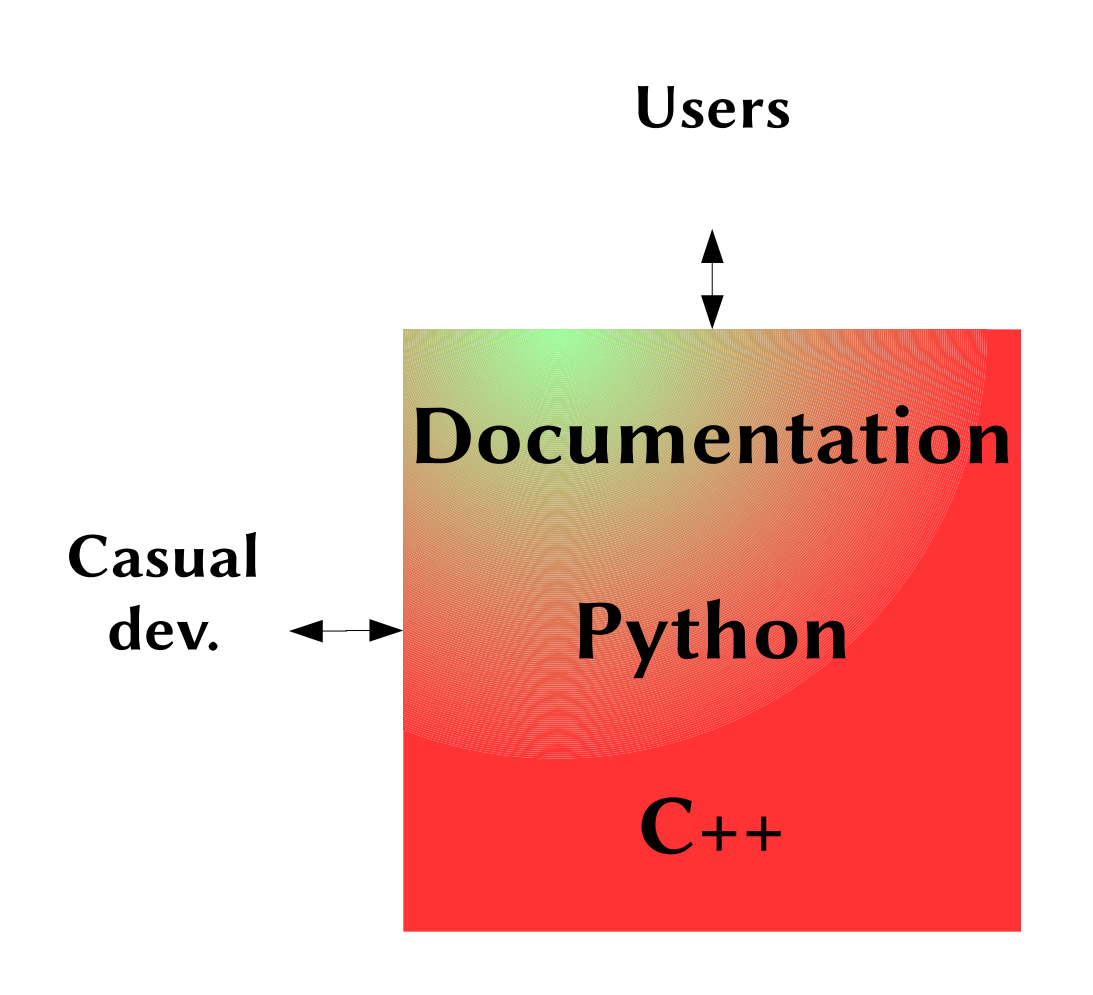

#### Users

litle to no time/experience in programming Needs:

- documentation
- computational eficiency
- simplicity of usage
- flexibility
- interactivity

#### Casual devs.

want to implement something new (contact model, particle shape,...)

#### Needs:

- simplicity of implementation
- low commit barrier
- will hardly learn new programing techniques

#### Core devs. Needs: - minimize workload

Without python wrapping the class declaration of "Sphere" would be:

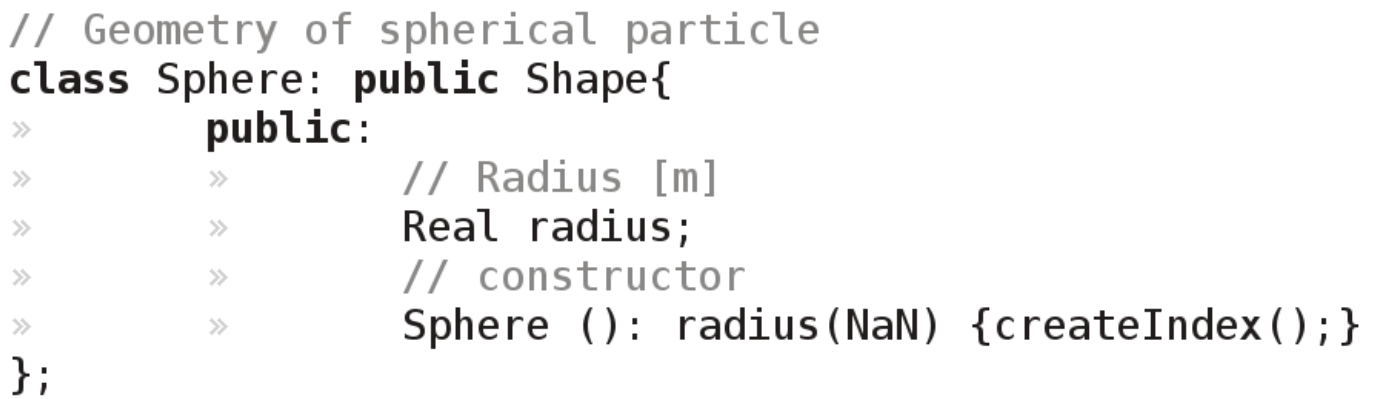

Yade is *imposing* a different form in which declaration, initialization, wrapping and documentation are simultaneous:

```
class Sphere: public Shape{
        YADE CLASS BASE DOC ATTRS CTOR(Sphere, Shape, "Geometry of spherical particle.",
\gg((Real, radius, NaN, , "Radius [m]")),
\gg\gg\createIndex(); /*ctor*/
\gg\gg\cdot:
\gg\};
```
#### Functions as well (and much more):

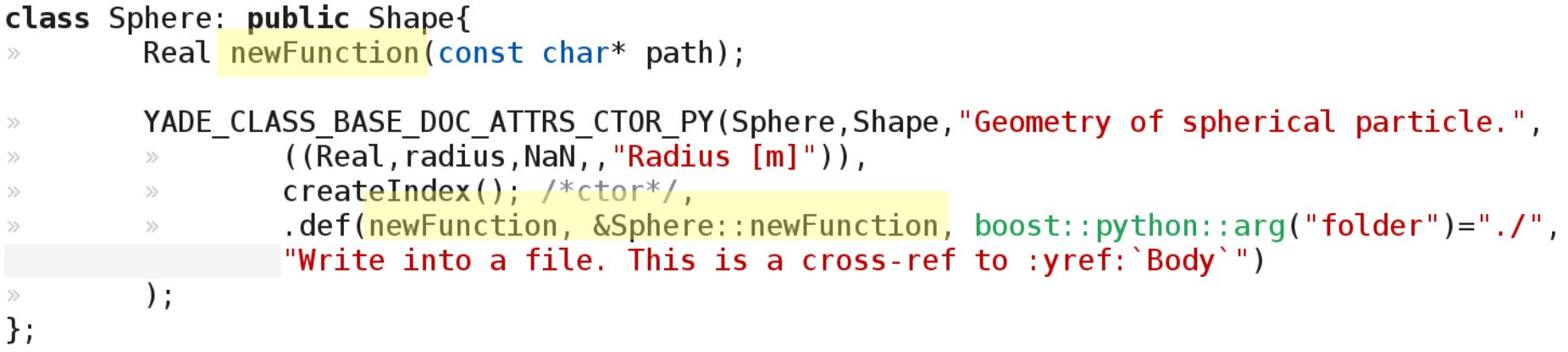

#### Result:

Python wrapping is a mandatory part of the class declaration, it appears in all header files

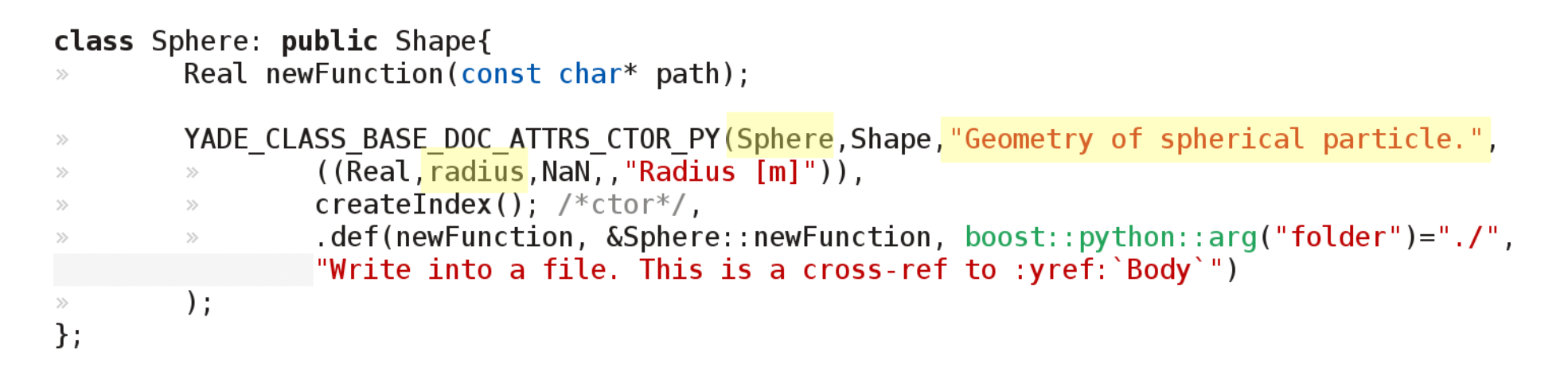

#### In the Qt window:

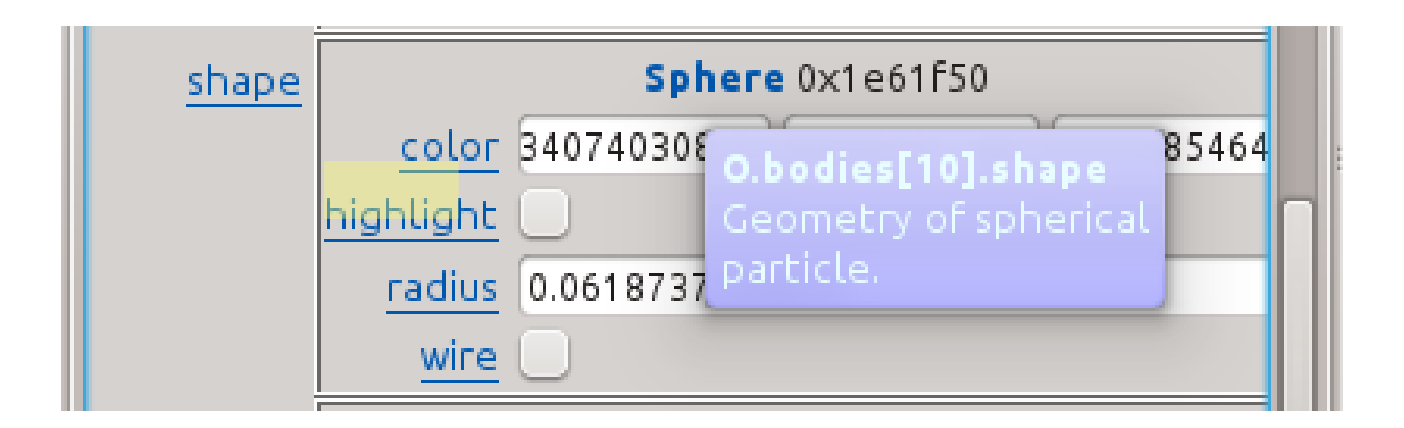

### In the online/pdf documentations (built with Sphinx):

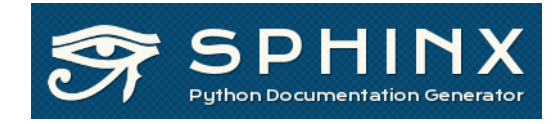

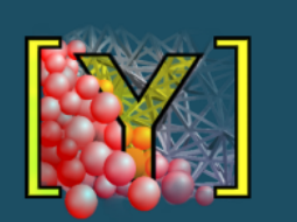

#### **Table Of Contents**

Class reference (yade.wrapper module)

- **Bodies**  $\blacksquare$  Body
	- $\blacksquare$  Shape
	- $\blacksquare$  State
	- Material
	- **Bound**
- Interactions
	- Interaction
	- I Geom
	- $\blacksquare$  IPhys
- Global engines
	- GlobalEngine  $P_{\text{a}}$ undom $\overline{C_{\text{a}}}$

Whether this Shape is rendered using color surfaces, or only wireframe (can still global config of the renderer).

class yade.wrapper. Sphere((object)arg1) Geometry of spherical particle.

> $color( = Vector3r(1, 1, 1))$ Color for rendering (normalized RGB).

#### $dict() \rightarrow dict$

Return dictionary of attributes.

#### dispHierarchy( $[(bool)$ names=True])  $\rightarrow$  list

Return list of dispatch classes (from down upwards), starting with the class instar indexable at last. If names is true (default), return class names rather than numerica

#### dispIndex

Return class index of this instance.

#### $highlight( = false)$

Whether this Shape will be highlighted when rendered.

#### radius $(=\text{NaN})$

Radius [m]

#### Inline documentation and auto-completion (ipython):

```
Yade [2]: s=Sphere()
Yade [3]: s?
Type: Sphere
String Form:<Sphere instance at 0x354d800>
File: /usr/lib/x86 64-linux-qnu/yadedaily/py/yade/wrapper.so
Docstring:  Geometry of spherical particle.
Yade [4]: s.
s.color          s.dispHierarchy  s.highlight      s.updateAttrs    
s.dict 							 s.dispIndex 						 s.radius 					 s.wire
Yade [4]: s.radius?
Type: property
String Form:<property object at 0x7f61aae16db8>
Docstring:  Radius [m] :ydefault:`NaN` :yattrtype:`Real` :yattrflags:`0`
```
### Note: YADE itself is a python module

```
bchareyre@dt-med008:~$ yade
Welcome to Yade 1.07.0 /
TCP python prompt on løcalhost: 9000, auth cookie `adkyus'
XMLRPC info provider \phin http://localhost:21000
[ \hat{L} clears screen,\hat{ } u kills line. F12 controller, F11 3d
view (use h-key for showing help), F10 both, F9 generator,
F8 plot. ]]
Yade [1]:
```
#### Behind the scene:

```
~$ python
In [1]: #set custom ipython decorations and other things
...
In [N]: import yade
Yade [1]:
```
# Conclusion

### Advantages (among others)

- Nearly no limit to user's imagination
- Powerful (pre/post-)processing tools at no (development) cost
- Inline documentation
- Debugging scenes is much easier
- Couplings with other codes: OpenFoam, e-script (FEM), Yales2, Palabos,...
- Some task parallelism can be exploited at the python level (mpi4py for FEMxDEM)
- Online discussions and bug reports can come with Minimal Working Examples (MWE™)

● ...

# Conclusion

### Downside

- Very intrusive technique
- Compilation time skyrockets due to boost templates (~1h for fresh build on the average desktop)

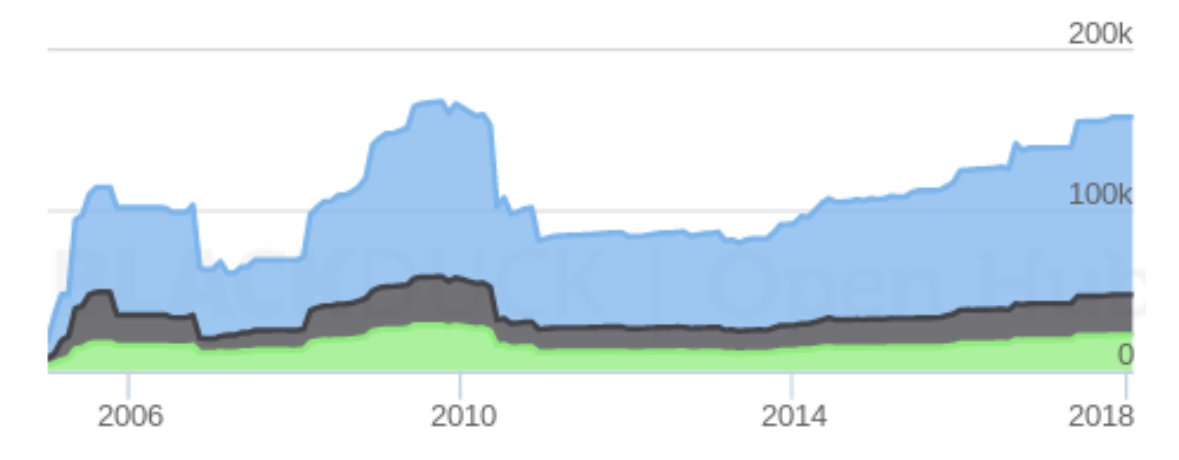

### Conclusions

- If you are starting an ambitious project in C++ better integrate python from the very beginning
- It may actually help for the development itself
- Yade-DEM could be used as a template project for such thing

# Dependencies (some of them)

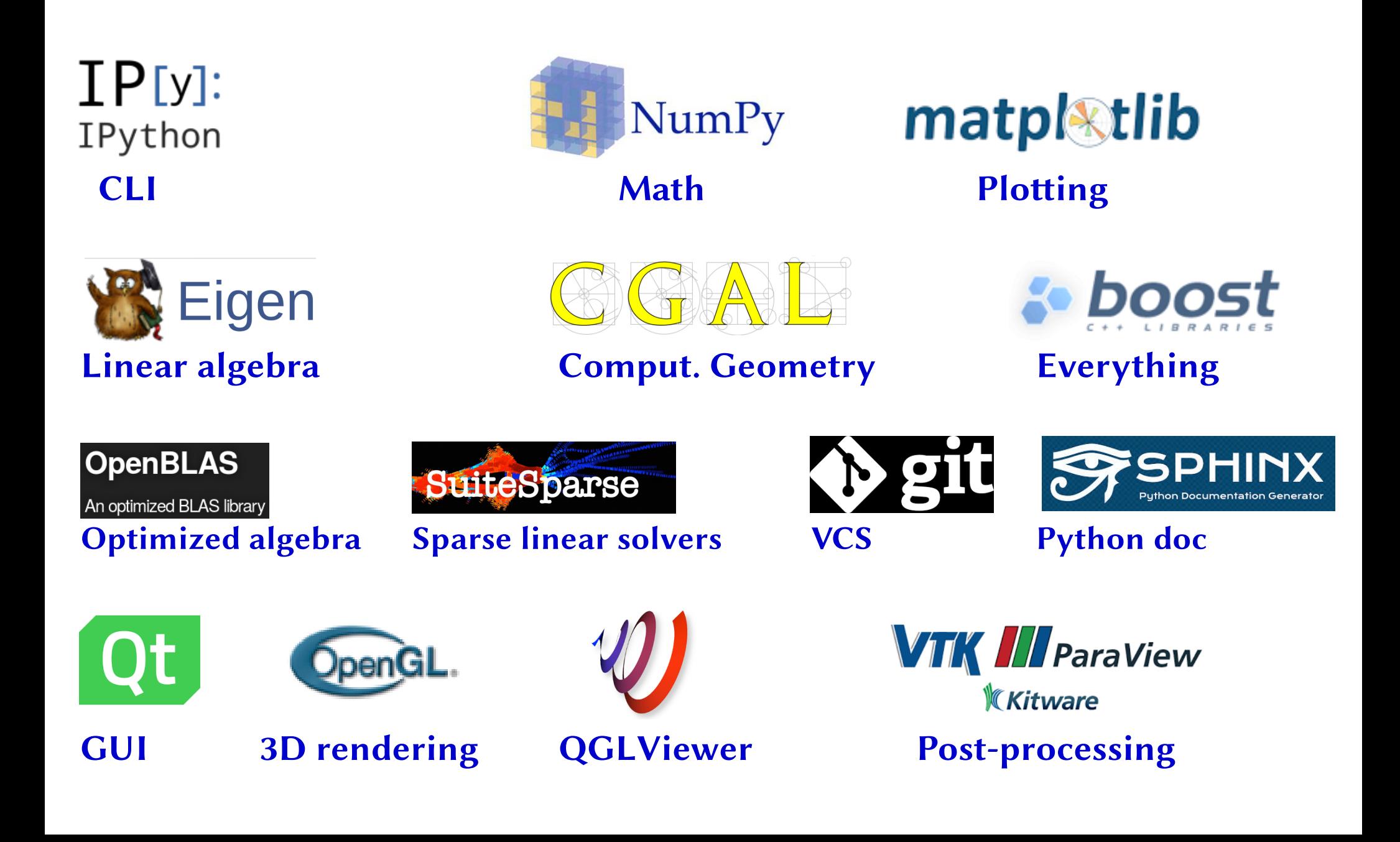

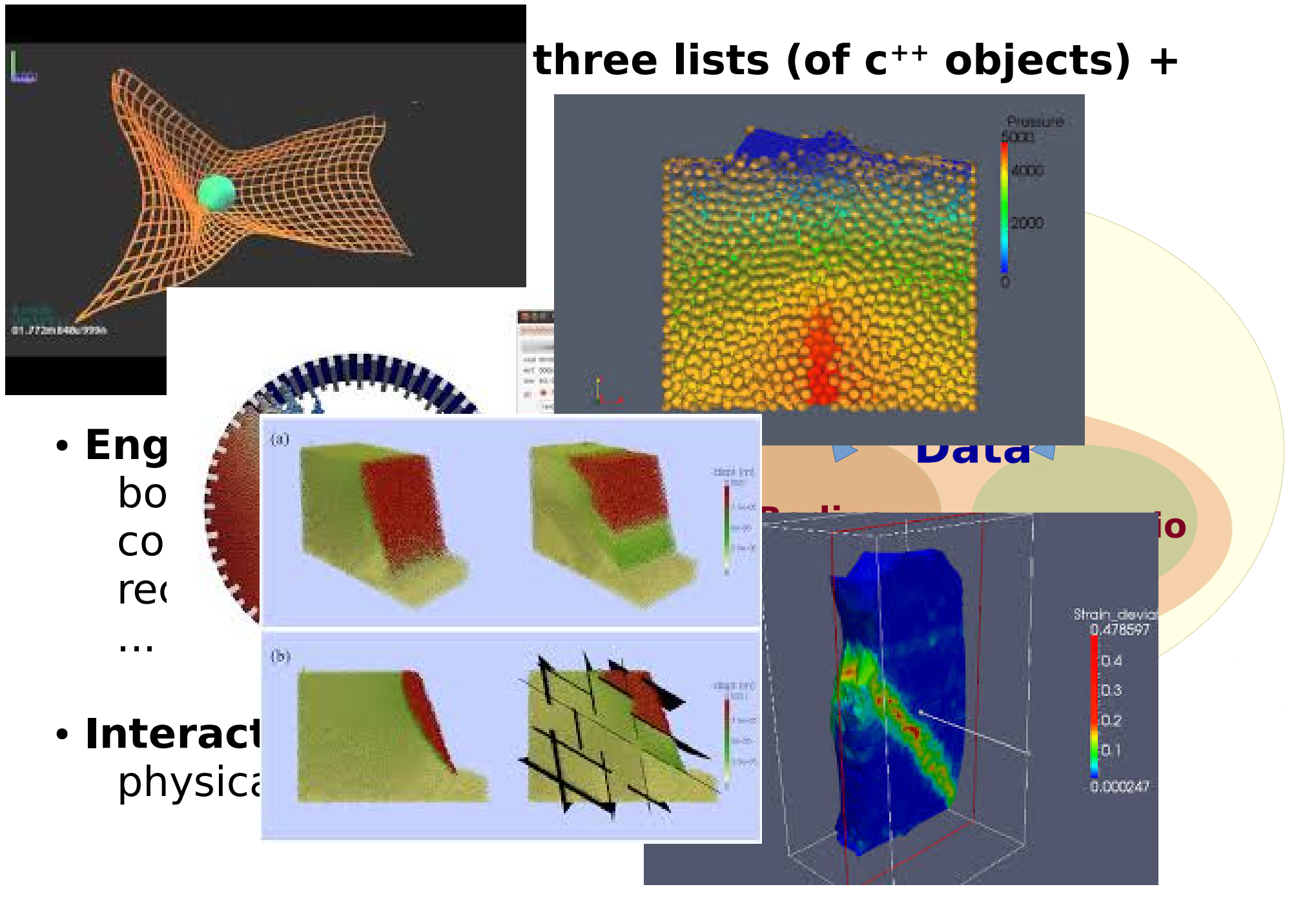